### IV BA INGATE MANAGEMENT AND BUSINESS ACADEMY

### Менеджер по контекстной рекламе Профессия

С нуля до первого заработка — за 3 месяца

Контекстная реклама – один из самых эффективных и популярных рекламных каналов, как и специалист, им владеющий. Мы научим тебя настраивать, запускать, оптимизировать кампании в Яндекс. Директ и Google Ads на уровне профи. Ты научишься анализировать поведение пользователей и увеличивать конверсию сайта.

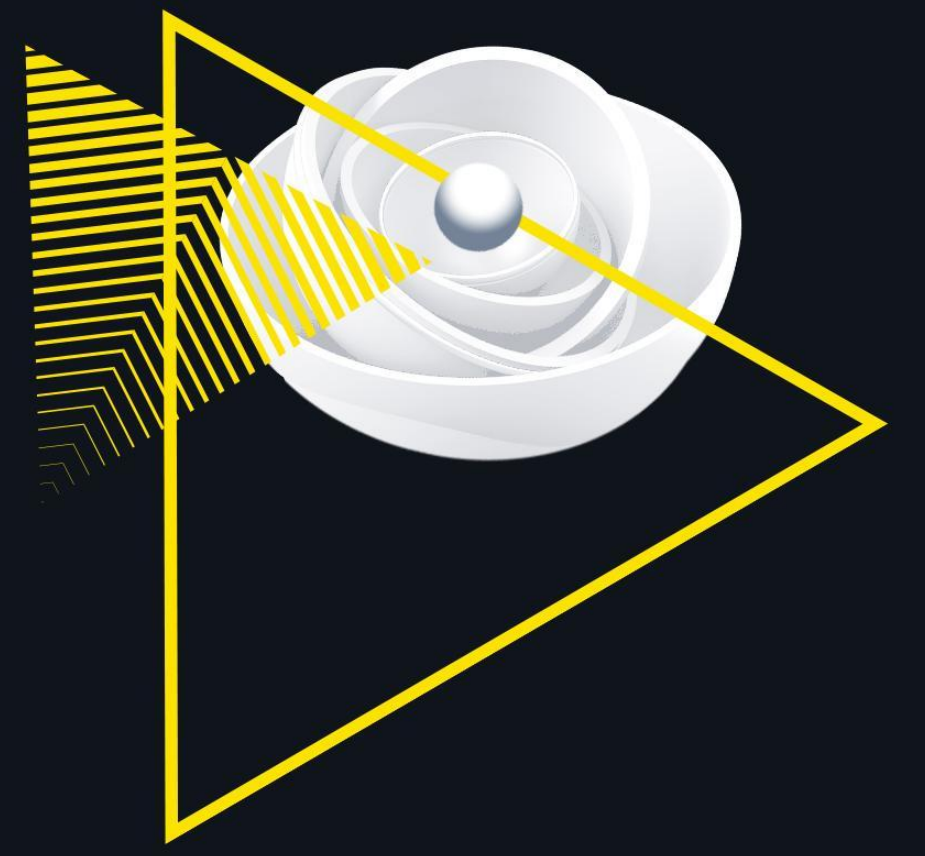

# Курс «Контекстная реклама»

I. Введение в контекстную рекламу

• Что такое контекстная реклама. Кому подходит контекстная реклама. Место контекстной рекламы в воронке продаж. Принципы работы контекстной рекламы. KPI контекстной рекламы

#### II. Сервисы аналитики

- Обзор сервиса Яндекс.Метрика
- Обзор сервиса Google Analytics
- Обзор calltracking-систем
- III. Медиапланирование
- Основные этапы и цели медиапланирования
- Инструменты для прогноза поискового трафика
- Прогноз других типов контекстных кампаний
- Расчет рекламной сезонности
- Мастер-класс по формированию медиаплана

- IV. Ȅоздание посадочных страниц
- Что такое посадочная страница
- Структура посадочной страницы
- Конверсионные элементы и CTA-формы
- Мастер-класс по созданию лендингов с помощью сервиса Tilda

#### V. Семантическое ядро

- Терминология и определения.
- Типы ключевых слов, операторы соответствия
- Методы сбора семантического ядра
- Подбор минус-слов
- Мастер-класс по формированию семантического ядра

- VI. Яндекс.Директ
- Знакомство с интерфейсом
- Типы рекламных кампаний
- Ограничения системы
- Структура рекламной кампании
- Написание объявлений и креативы
- Базовые настройки рекламной кампании для запуска. Поиск, особенности ценообразования
- Базовые настройки рекламной кампании для запуска. Сеть, особенности ценообразования
- Работа с Директ Коммандером и Excel
- Дополнительные инструменты. Ремаркетинг
- Мастер-класс по созданию рекламной кампании в Яндекс.Директ

#### VII. Google Ads

- Знакомство с интерфейсом. Типы рекламных кампаний. Ограничения системы. Структура рекламной кампании
- Базовые настройки рекламной кампании для запуска. «Поиск», особенности ценообразования
- Базовые настройки рекламной кампании для запуска. КМС, особенности ценообразования
- Написание объявлений и креативы
- Торговые кампании и Merchant Center
- Работа с Google Editor и Excel
- Дополнительные инструменты: ремаркетинг, динамический ремаркетинг, динамические поисковые объявления
- Мастер-класс по созданию рекламной кампании в Google Ads

VIII. Анализ эффективности рекламных кампаний

- Введение в анализ рекламных кампаний
- Анализ эффективности рекламных кампаний в Яндекс.Директ и Google Ads
- Анализ эффективности рекламных кампаний в Яндекс.Метрика и Google Analytics
- Применение на практике выводов из аналитики, варианты решения выявленных проблем
- Мастер-класс по анализу эффективности рекламной кампании

IX. Сервисы автоматизации контекстной рекламы

- Rookee
- K50
- Alytics
- Mymarilyn
- Aori
- eLama

X. Контекстная реклама для фрилансера

- Нужно ли тебе работать на аутсорсе
- С чего начать поиск заказчиков
- Портфолио
- Как оценивать свою работу и продвигать себя

### После прохождения курса ты сможешь

- Подбирать целевые запросы вручную и с помощью автоматизированных сервисов
- Формировать прогноз поискового трафика с учётом сезонного спроса
- Создавать конверсионные landing-page с помощью Tilda
- Настраивать рекламные кампании в Google Adwords и Яндекс.Директ
- Применять автоматические стратегии, бид-менеджеры и другие способы автоматизации
- Анализировать эффективность рекламных кампаний и корректировать стратегию
- Оптимизировать бюджеты рекламных кампаний

## Спикеры курса

- Марина Гнездилова Project Manager R&D Ingate
- Елена Гришина эксперт повышения эффективности по платным каналам Ingate
- Антон Жилин специалист по контекстной рекламе Ingate
- Вадим Меляков специалист по контекстной рекламе Ingate
- Евгения Полапа эксперт по платным каналам Ingate
- Светлана Смоленцева специалист по работе с аутсорсом Ingate
- Юлия Кушнир стратег Google по развитию крупных клиентов ведущих российских агентств
- Валерия ǿакарова экс-консультант Google по стратегическому развитию digital-агентств Ingate
- Константин Ȁайчуков «евангелист» сервиса eLama
- Игорь Болотов эксперт сервиса сквозной аналитики, руководитель отдела продаж Alytics
- Алина Первакова маркетолог и «евангелист» Aori
- Дмитрий Пантелеев директор по развитию Marilyn
- Павел Мрыкин «евангелист» сервиса К50
- Яна Плющева дизайнер Tilda Publishing

# Курс «Есот-продвижение»

#### **I. Маркетплейсы**

- Что такое маркетплейс
- Подготовка к работе с маркетплейсами
- Запуск рекламной кампании в различных интерфейсах
- Управление рекламными кампаниями и аналитика в маркетплейсах

#### **II. Партнерский CPA-маркетинг**

- Определение партнёрского маркетинга
- Выбор CPA-сети
- Виды трафика и схема работы CPA-сетей
- Плюсы, минусы, нюансы CPA-маркетинга
- Схемы обмана

### После прохождения курса ты сможешь

- Использовать маркетплейсы для повышения продаж
- Создавать и загружать прайс-лист в маркетплейс
- Настраивать рекламные кампании в маркетплейсах
- Оценивать рентабильность продвижения товара с помощью маркетплейса
- Выбирать CPA-сеть для сотрудничества
- Создавать, анализировать и оптимизировать оффер
- Создавать конкурентспособные условия для веб-мастеров
- Настраивать коммуникацию внутри CPA-сети

### Спикеры курса

- Марина Гнездилова Project Manager R&D Ingate
- Артём Янтиков эксперт R&D Ingate

### I Курс «Веб-аналитика»

#### **I. Введение в веб-аналитику**

• Вводный урок. Определение задач веб-аналитика. Основные инструменты веб-аналитика

#### **II. Яндекс Метрика**

- Обзор инструмента
- Создание и установка счётчика
- Основная терминология
- Цели
- Обзор интерфейса. Отчёты. Действия над отчетами
- Индивидуальная настройка счётчика
- Целевой звонок. Дополнительный урок

#### **III. Дополнительные сервисы**

- Обзор и настройка Яндекс Вебмастера
- Настройка связи Яндекс Метрики и Яндекс Вебмастера
- Обзор и настройка Google Search Console
- Интерфейс Google Search Console

#### **IV. Google Analytics**

- Обзор инструмента
- Создание и установка счетчика
- Основная терминология
- Цели
- Обзор интерфейса. Отчёты. Действия над отчетами
- Индивидуальная настройка счетчика
- Отличия Яндекс Метрики и Google Analytics
- Модуль 05. Электронная торговля и электронная коммерция
- Настройка ЭТ/ЭК. Проверка корректности сбора данных. Обзор стандартной ЭТ/ЭК. Обзор расширенной ЭТ

#### **V. Коллтрекинг**

- Обзор инструмента на примере Comagic
- Алгоритм работы коллтрекинга
- Постобработка звонков
- Речевая аналитика

#### **VI. Google Tag Manager**

- Обзор инструмента
- Создание и установка
- Базовые настройки
- Расширенные возможности

#### **VII. Проверка систем веб-аналитики перед работой**

#### **VIII. KPI проектов**

• Определение KPI. Типы KPI. KPI по типам сайта

#### **IX. Анализ целевой аудитории**

- Обзор источников. Сбор данных на примере
- Сегментирование
- Метод персон
- Визуализация пути пользователя. Построение CJM
- Уникальное торговое предложение

#### **X. Анализ эффективности рекламных каналов**

- Ценность анализа
- Обзор основных рекламных каналов и источников трафика
- Анализ динамики рекламных каналов. Анализ канала SEO. Анализ канала контекстной реклама. Анализ медийной и видеорекламы. Анализ ретаргетинга . Анализ прочих рекламных каналов. Формирование рекомендаций по масштабированию каналов

#### **XI. Анализ usability сайта**

- Ценность анализа
- In-page аналитика
- Процесс анализа
- Чек-листы для различных типов сайта
- Практический урок по анализу конверсионных форм
- Практический урок по упрощению пути пользователя до совершения конверсии
- Практический урок по AB-тестированию

#### **XII. Анализ конкурентов**

- Ценность анализа
- Методология определения конкурентов
- Инструменты для анализа
- Практический урок по анализу конкурентов

#### **XIII. Прогнозирование и замер результатов**

- Прогнозирование по трафику и лидам
- Методология измерения результатов после внедрения доработок

#### **XIV. Коммуникация**

- Коммуникация с заказчиком
- Доступы для внедрения рекомендаций
- Обоснование доработок

#### **XV. Основы сквозной аналитики**

- Определение и ценность сквозной аналитики
- Обзор инструментария
- Брифование клиента
- Этапы настройки и получаемые результаты
- Практический урок по использованию Power BI
- Практический урок по использованию Google Data Studio
- Настройка сквозной аналитики в Comagic

#### **XVI. Лайфхаки от практикующих веб-аналитиков**

- Формирование отчетов
- Настройка дашбордов
- Настройка сегментов и специальных отчетов
- Условия масштабирования кейсов

### После прохождения курса ты сможешь

- Создавать и настраивать счётчики Яндекс.Метрика и Google Analytics
- Интегрировать счётчики различных сервисов аналитики с помощью Google Tag Manager
- Анализировать качество трафика из различных digital-каналов, составлять аргументированные рекомендации по внесению изменений в стратегию и рекламные кампании
- Проводить конкурентный анализ
- Анализировать качество текущей аудитории сайта
- Разрабатывать и проверять usability-гипотезы в формате A/B-тестирования, правильно интерпретировать полученные данные
- Настраивать сквозную аналитику

## Спикеры курса

- Екатерина Ходюшина руководитель группы веб-аналитиков Ingate
- Евгения Максименкова руководитель проекта по работе с партнёрами Comagic
- Ольга Баранова старший специалист по работе с внешними сервисами Ingate
- Дарья Коняхина ex-руководитель отдела веб-аналитики Ingate
- Елена Журба веб-аналитик-эксперт Ingate
- Ȁадежда Землякова ex-веб-аналитик-эксперт Ingate
- Алексей Герасимов консультант-эксперт подготовки решений Ingate
- Виталий Рогов эксперт R&D Ingate
- Ольга Землякова Digital Media Producer Ingate

### В ПОДАРОК К ОБУЧЕНИЮ

### • Интенсив по TikTok

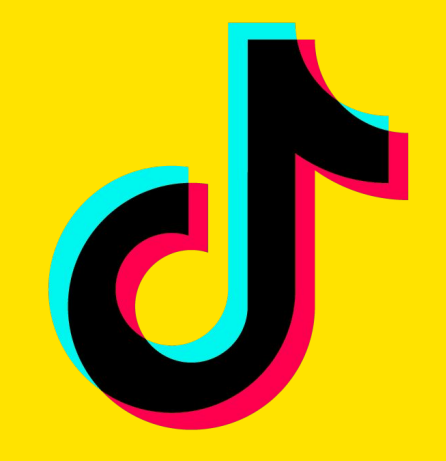

**Tik Tok**